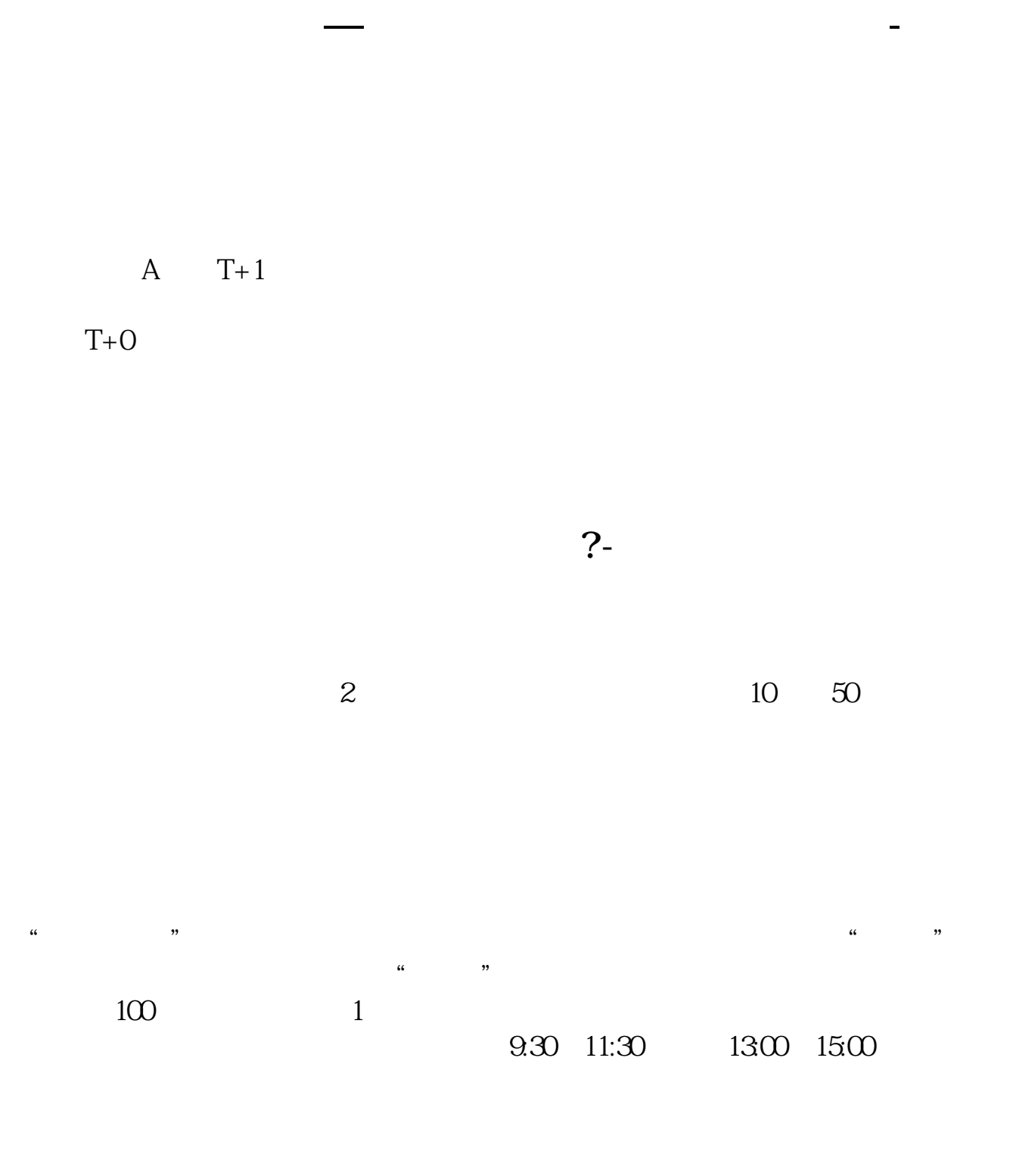

 $90\%$  50%~100%

 $T+2$ 

 $2$ 

 $T+5$ 

 $($ 

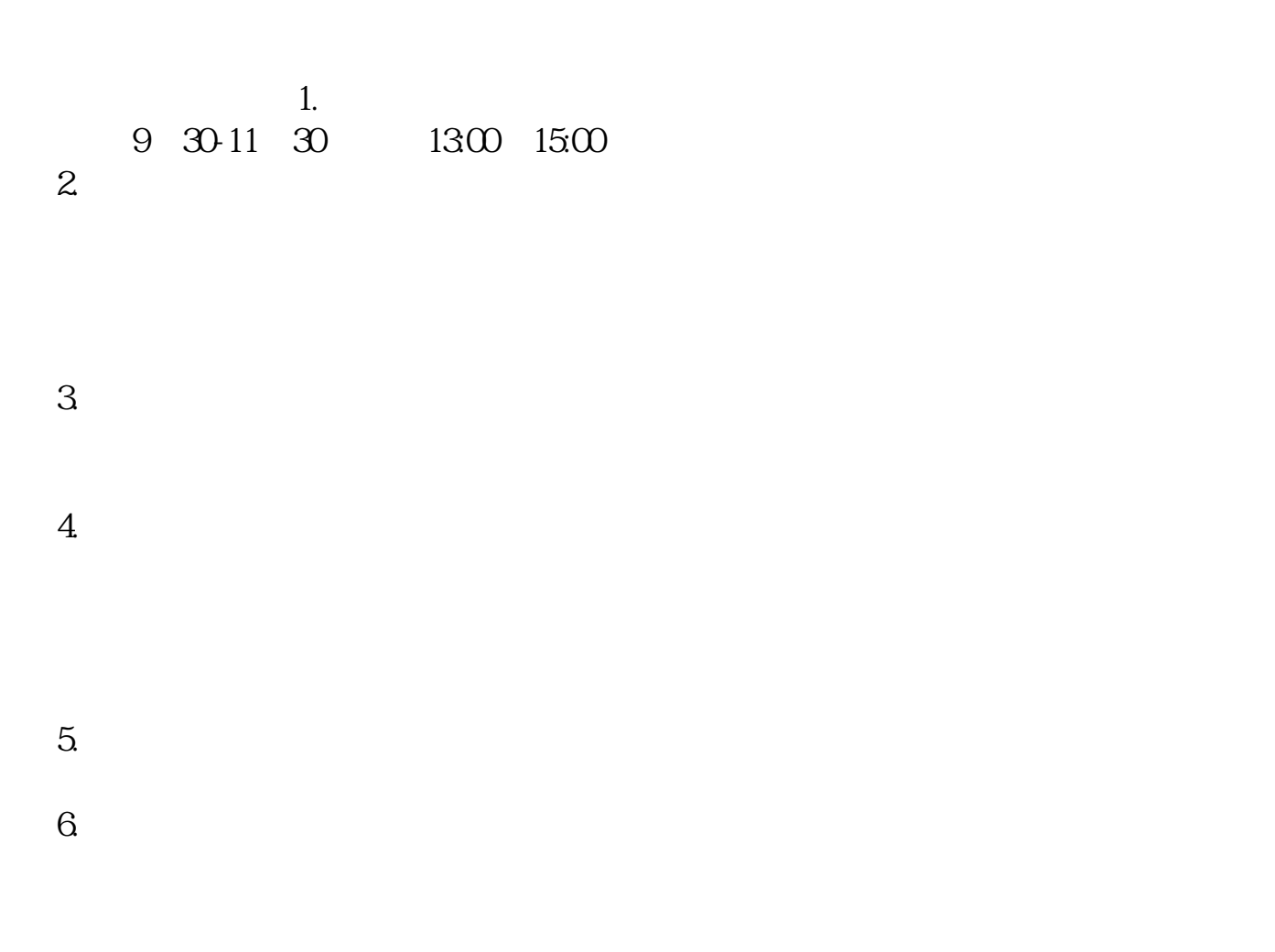

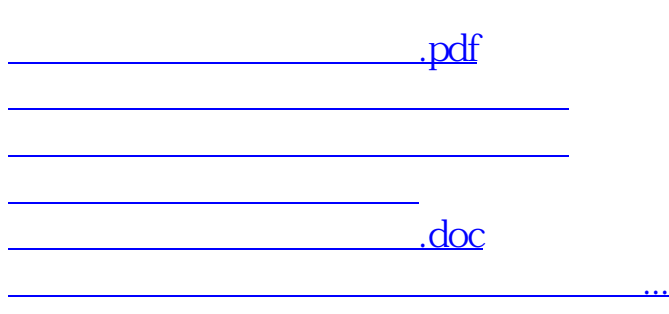

https://www.gupiaozhishiba.com/read/2790.html